# **nikamap Documentation**

*Release 0.1*

**Alexandre Beelen**

**Jan 12, 2023**

# **CONTENTS**

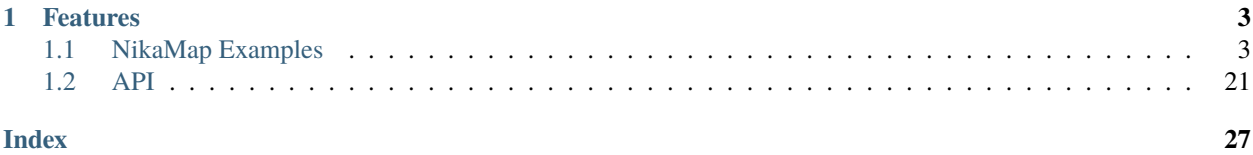

nikamap is a python module to manipulate data produced by the IDL NIKA2 pipeline.

```
from nikamap import NikaMap
nm = NikaMap.read('map.fits', band='1mm')
nm.plot()
```
or alternatively

from nikamap import NikaFits

```
data = NikaFits.read('map.fits')
data['1mm'].plot()
```
# **CHAPTER**

# **ONE**

# **FEATURES**

- <span id="page-6-0"></span>• reading, slicing, plotting
- match filtering, point source detection and photometry
- power spectra estimation
- bootstraping and jackknife

Please refer to the [README file](https://gitlab.lam.fr/N2CLS/nikamap/blob/master/README.rst) in the Git repository.

Contents:

# <span id="page-6-1"></span>**1.1 NikaMap Examples**

Click one of the images below to be taken its corresponding example.

# **1.1.1 Fake data**

These are basic examples based on a generated fake dataset. They explain the most basic command available with NikaMap

# **1.1.2 G2 data**

These are examples based on the G2 dataset, to explain the jackknife and bootstrap approach, but these can be applied to any dataset.

# **Fake data**

These are basic examples based on a generated fake dataset. They explain the most basic command available with NikaMap

#### <span id="page-7-0"></span>**Basic usage**

This example shows the basic operation on the [nikamap.NikaMap](#page-26-0) object

```
import os
import numpy as np
import matplotlib.pyplot as plt
import astropy.units as u
from astropy.table import Table
from astropy.coordinates import SkyCoord, Angle
```
from nikamap import NikaMap

#### **Generate fake map**

from fake\_map import create\_dataset

create\_dataset()

#### **Read the data**

By default the read routine will read the 1mm band, but any band can be read

**Note:** This fake dataset as been generated by the fake\_map.py script

```
data_path = os.getcwd()nm = NikaMap.read(os.path.join(data_path, "fake_map.fits"))
```
NikaMap is derived from the *astropy.NDData* class and thus you can access and and manipulate the data the same way

- *nm.data* : an np.array containing the brightness
- *nm.wcs* : a WCS object describing the astrometry of the image
- *nm.uncertainy.array* : a np.array containing the uncertainty array
- *nm.mask* : a boolean mask of the observations
- *nm.meta* : a copy of the header of the original map

#### print(nm)

```
[[nan nan nan ... nan nan nan]
[nan nan nan ... nan nan nan]
[nan nan nan ... nan nan nan]
 ...
 [nan nan nan ... nan nan nan]
 [nan nan nan ... nan nan nan]
 [nan nan nan ... nan nan nan]] Jy / beam
```
print(nm.wcs)

WCS Keywords

```
Number of WCS axes: 2
CTYPE : 'RA---TAN' 'DEC--TAN'
CRVAL : 0.0 0.0
CRPIX : 255.5 255.5
PC1_1 PC1_2 : 1.0 0.0
PC2_1 PC2_2 : 0.0 1.0
CDELT : -0.00055555555555556 0.00055555555555556
NAXIS : 512 512
```
NikaMap objects support slicing like numpy arrays, thus one can access part of the dataset

print(nm[96:128, 96:128])

```
[[-6.33690088e-04 1.69940188e-05 1.13807169e-02 ... -4.77849898e-04
 -4.42656104e-03 1.29046581e-03]
[-2.72178236e-03 -3.45859875e-03 6.88742228e-03 ... -1.64266145e-03
 -2.13449370e-04 1.42029957e-03]
[-1.61883365e-03 -1.94432669e-03 6.59878990e-03 ... -5.03622493e-03
 -3.17169283e-03 -1.80714630e-03]
...
[-2.25541455e-03 7.91104592e-03 -7.27016993e-03 ... -4.20066714e-03
 -1.19154754e-03 -2.18287246e-04]
[-5.37531694e-04 -1.29236258e-03 -2.83427495e-03 ... 5.39804507e-03
  1.34197023e-03 2.60073558e-03]
[ 3.62899719e-03 2.33734785e-03 -3.51804099e-04 ... -2.20487005e-03
  2.53243571e-03 3.69477925e-03]] Jy / beam
```
#### **Basic Plotting**

thus they can be plotted directly using maplotlib routines

plt.imshow(nm.data)

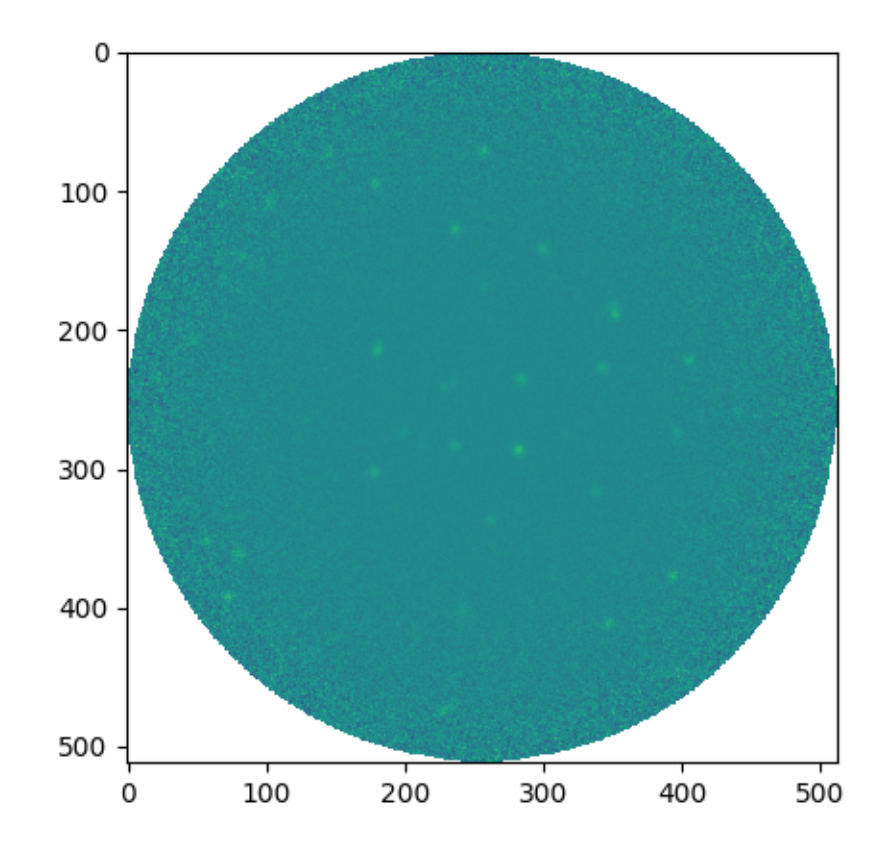

<matplotlib.image.AxesImage object at 0x7fd17cf5ca50>

or using the convience routine of [nikamap.NikaMap](#page-26-0)

```
fig, axes = plt.subplots(ncols=2, subplot_kw={"projection": nm.wcs})
levels = np.logspace(np.log10(2 * 1e-3), np.log10(10e-3), 4)nm[275:300, 270:295].plot(ax=axes[0], levels=levels)
nm[210:260, 260:310].plot(ax=axes[1], levels=levels)
```
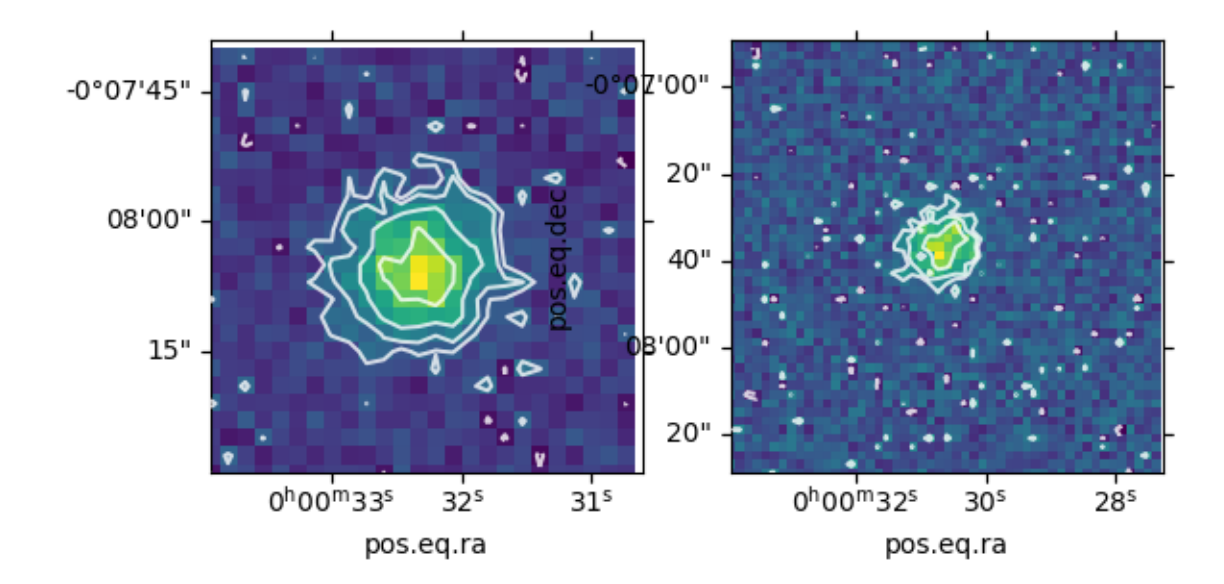

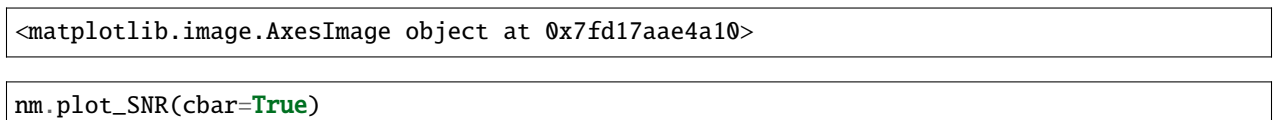

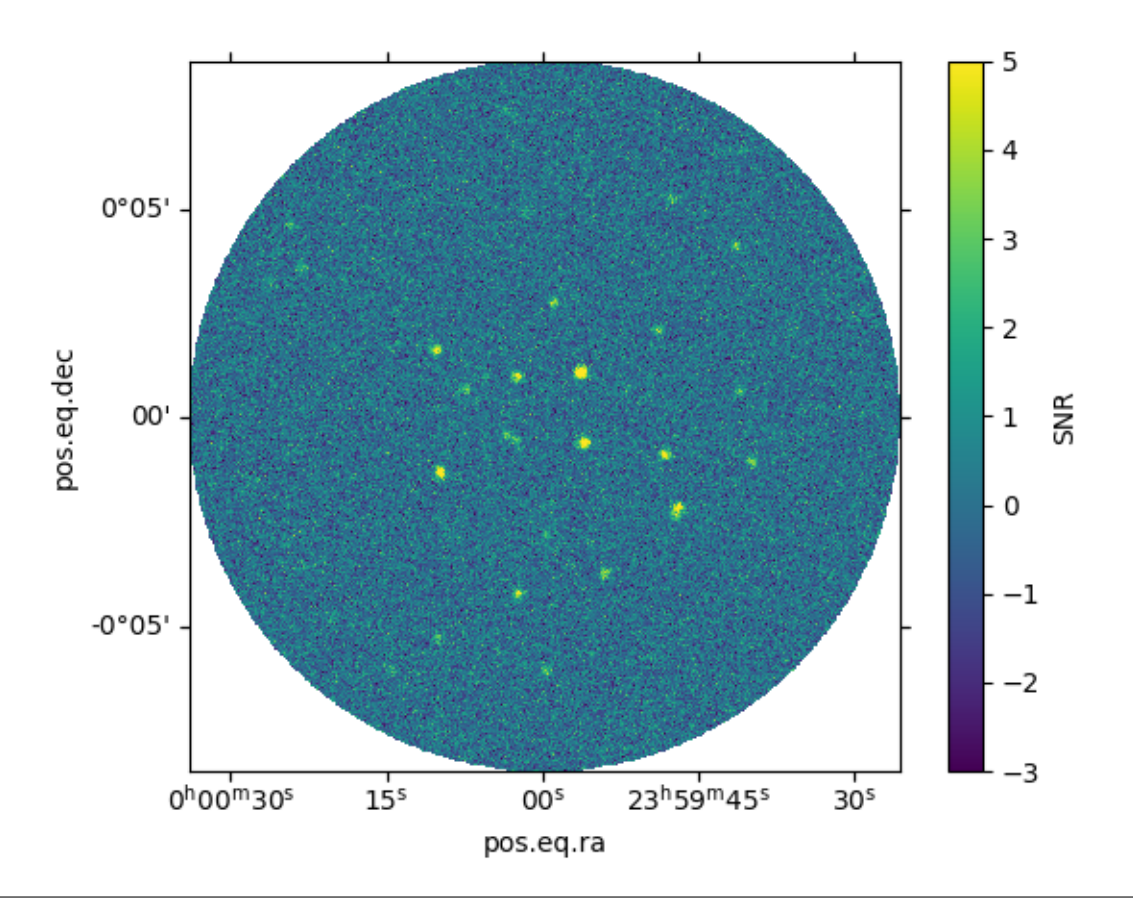

<matplotlib.image.AxesImage object at 0x7fd17a58f7d0>

or the power spectrum density of the data :

fig,  $ax = plt.subplots()$ powspec, bins = nm.plot\_PSD(ax=ax) islice = nm.get\_square\_slice()  $=$   $=$   $nm[islice, islice].plot_PSD(ax = ax)$ 

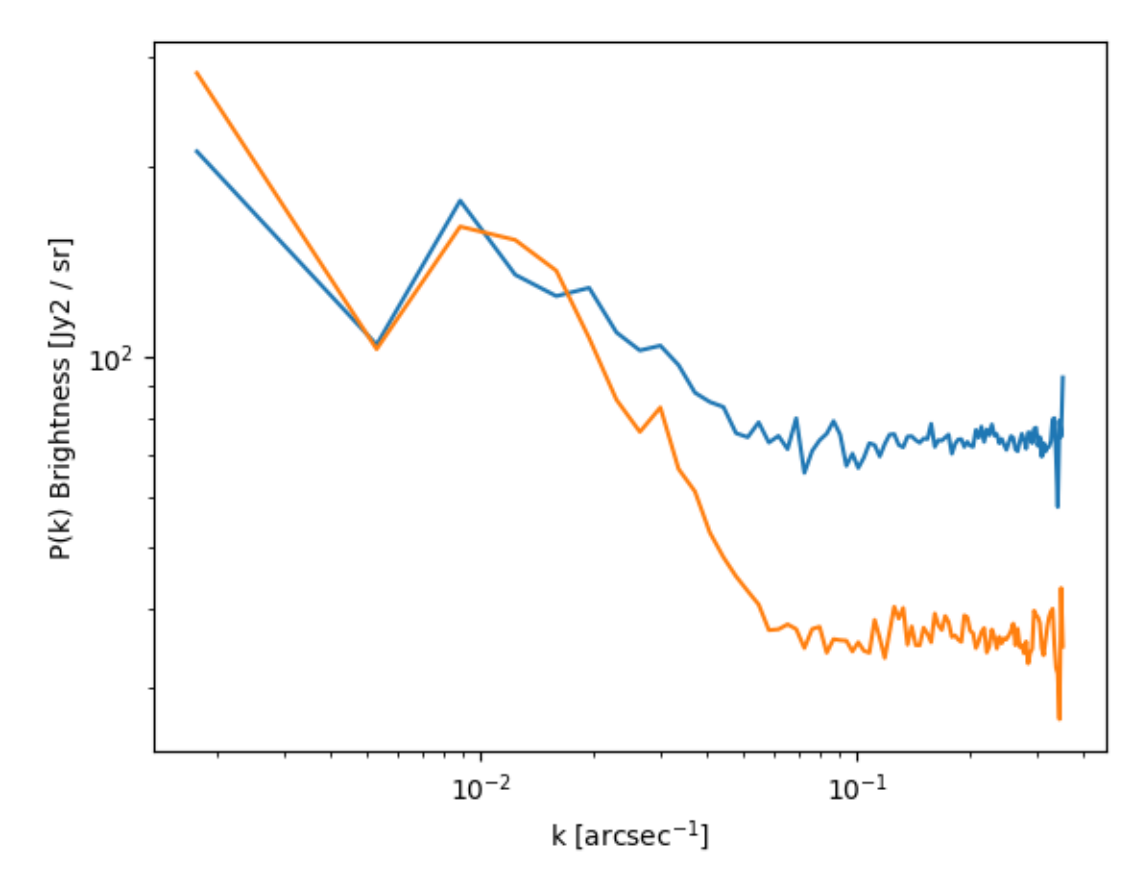

Beware that these PSD are based on an non-uniform noise, thus dominated by the largest noise part of the map

# **Match filtering**

A match filter algorithm can be applied to the data to improve the detectability of sources. Here using the gaussian beam as the filter

mf\_nm = nm.match\_filter(nm.beam) mf\_nm.plot\_SNR()

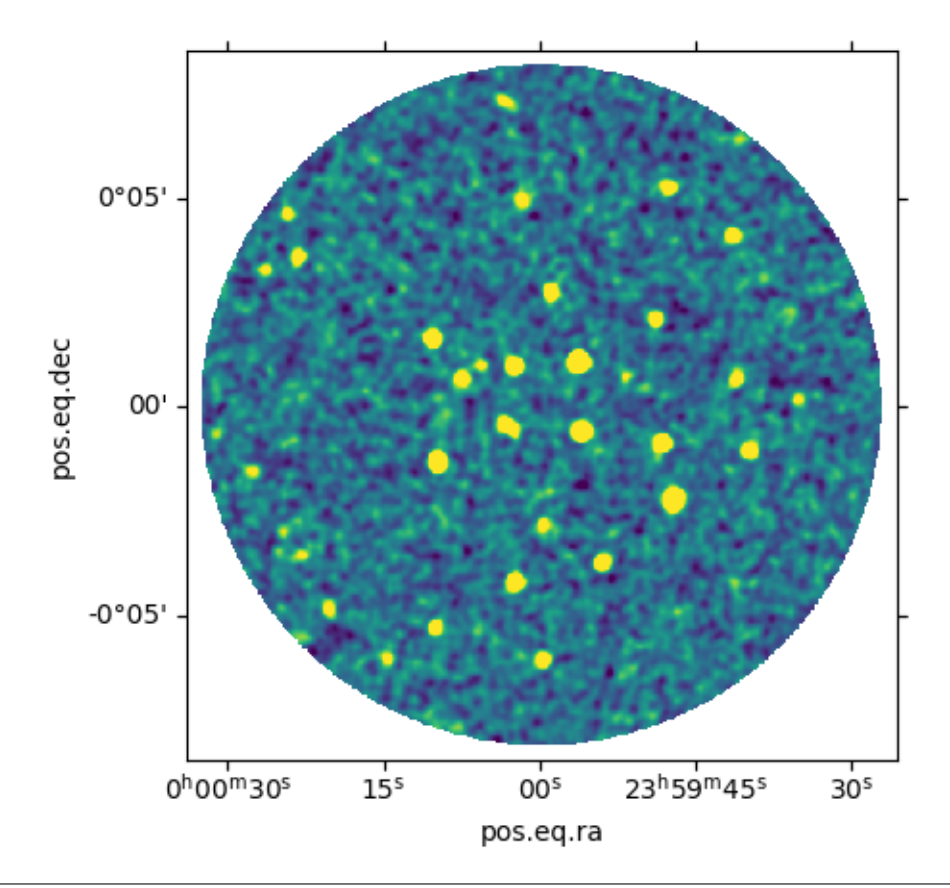

<matplotlib.image.AxesImage object at 0x7fd17a58f710>

# **Source detection & photometry**

A peak finding algorithm can be applied to the SNR datasets

mf\_nm.detect\_sources(threshold=3)

```
/home/docs/checkouts/readthedocs.org/user_builds/nikamap/envs/latest/lib/python3.7/site-
˓→packages/astropy/modeling/fitting.py:1168: AstropyUserWarning: The fit may be␣
˓→unsuccessful; check fit_info['message'] for more information.
 AstropyUserWarning)
/home/docs/checkouts/readthedocs.org/user_builds/nikamap/envs/latest/lib/python3.7/site-
˓→packages/astropy/modeling/fitting.py:1168: AstropyUserWarning: The fit may be␣
˓→unsuccessful; check fit_info['message'] for more information.
 AstropyUserWarning)
/home/docs/checkouts/readthedocs.org/user_builds/nikamap/envs/latest/lib/python3.7/site-
˓→packages/photutils/centroids/gaussian.py:199: AstropyUserWarning: Input data contains␣
˓→non-finite values (e.g., NaN or infs) that were automatically masked.
 AstropyUserWarning)
/home/docs/checkouts/readthedocs.org/user_builds/nikamap/envs/latest/lib/python3.7/site-
˓→packages/astropy/modeling/fitting.py:1168: AstropyUserWarning: The fit may be␣
```
(continues on next page)

(continued from previous page)

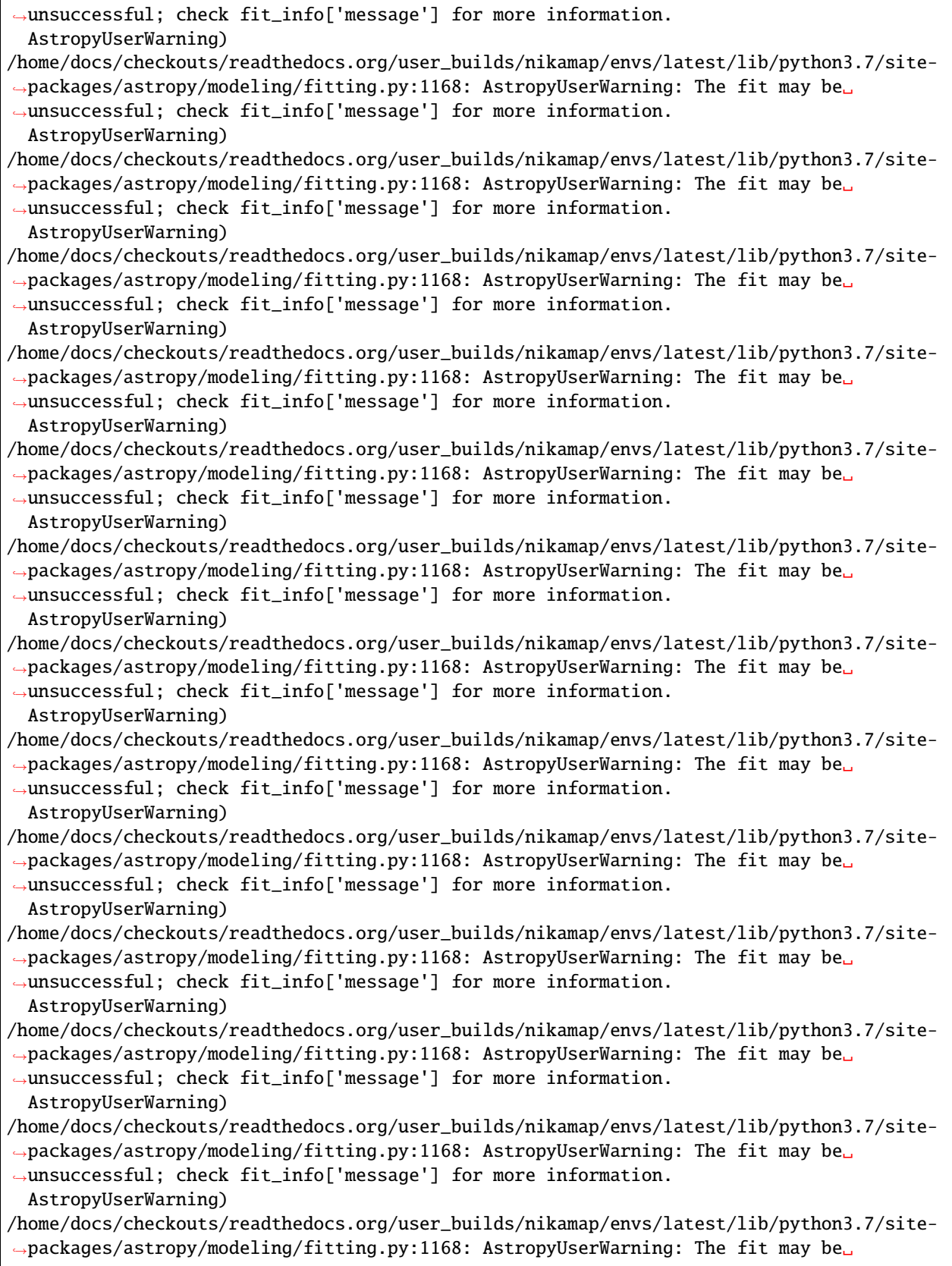

(continues on next page)

(continued from previous page)

```
\rightarrowunsuccessful; check fit_info['message'] for more information.
  AstropyUserWarning)
/home/docs/checkouts/readthedocs.org/user_builds/nikamap/envs/latest/lib/python3.7/site-
˓→packages/astropy/modeling/fitting.py:1168: AstropyUserWarning: The fit may be␣
˓→unsuccessful; check fit_info['message'] for more information.
 AstropyUserWarning)
/home/docs/checkouts/readthedocs.org/user_builds/nikamap/envs/latest/lib/python3.7/site-
˓→packages/astropy/modeling/fitting.py:1168: AstropyUserWarning: The fit may be␣
˓→unsuccessful; check fit_info['message'] for more information.
 AstropyUserWarning)
```
The resulting catalog is stored in the *sources* property of the [nikamap.NikaMap](#page-26-0) object

print(mf\_nm.sources)

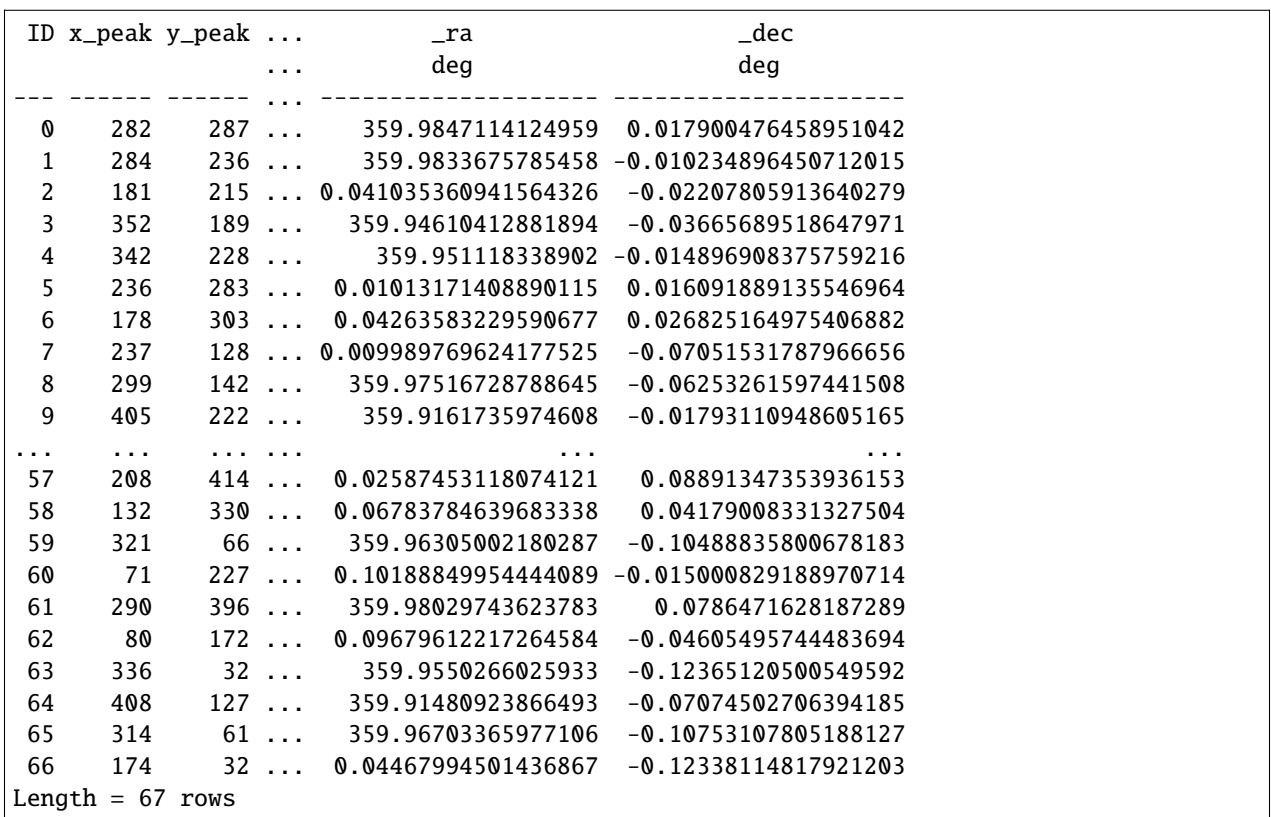

and can be overploted on the SNR maplotlib

mf\_nm.plot\_SNR(cat=True)

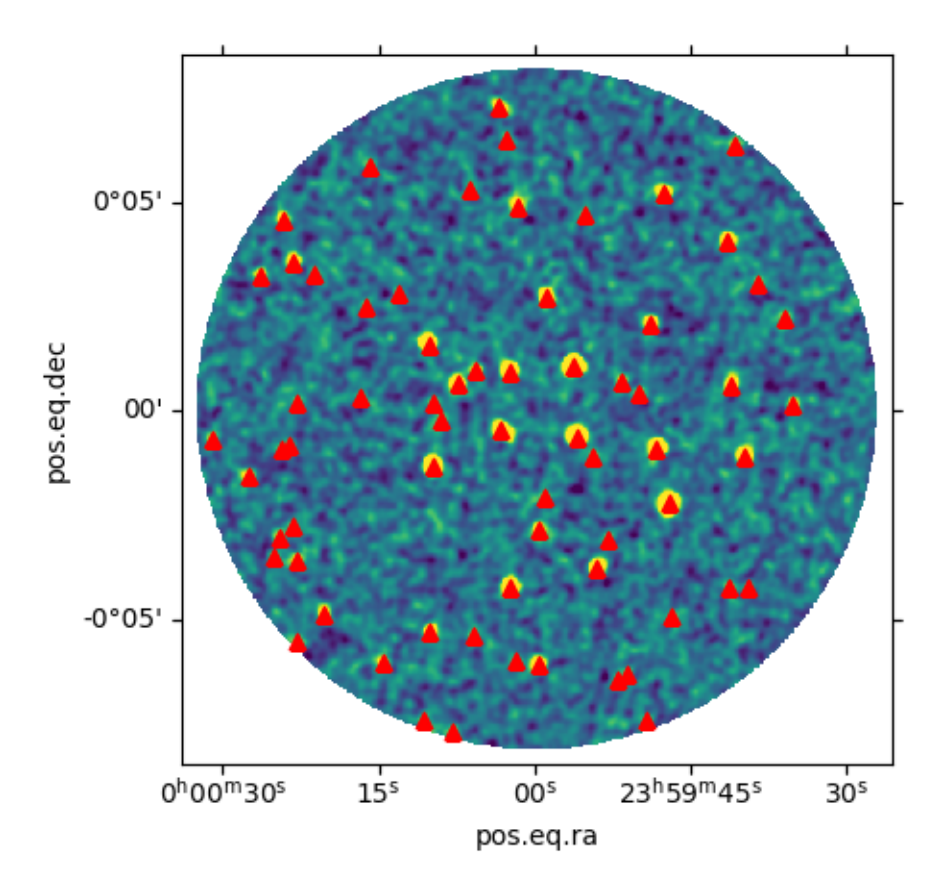

<matplotlib.image.AxesImage object at 0x7fd179ab5f90>

There is two available photometries : \* **peak\_flux** : to retrieve point sources flux directly on the pixel value of the map, ideadlly on the matched filtered map \* **psf\_flux** : which perfom psf fitting on the pixels at the given position

mf\_nm.phot\_sources(peak=True, psf=False)

catalog which can be transfered to the un-filtered dataset, where psf fitting can be performed

nm.phot\_sources(sources=mf\_nm.sources, peak=False, psf=True)

the *sources* attribute now contains both photometries

print(nm.sources)

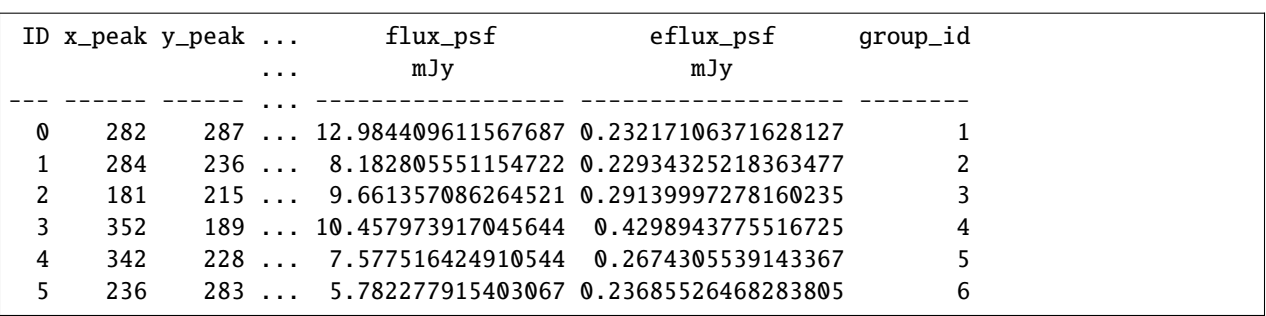

(continues on next page)

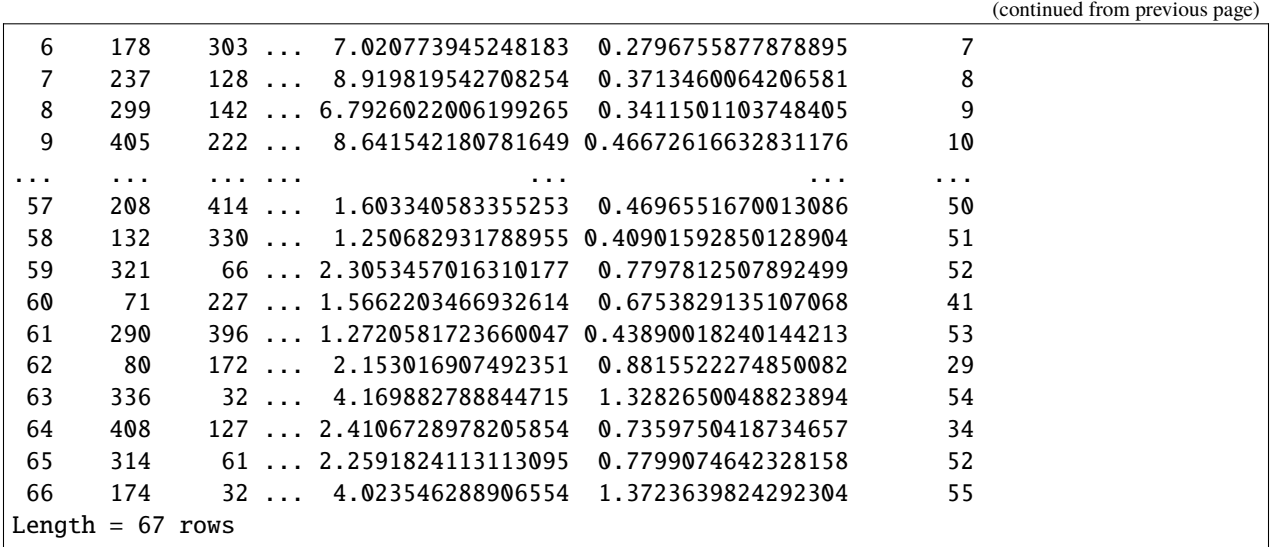

which can be compared to the original fake source catalog

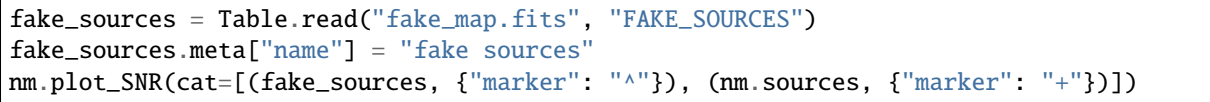

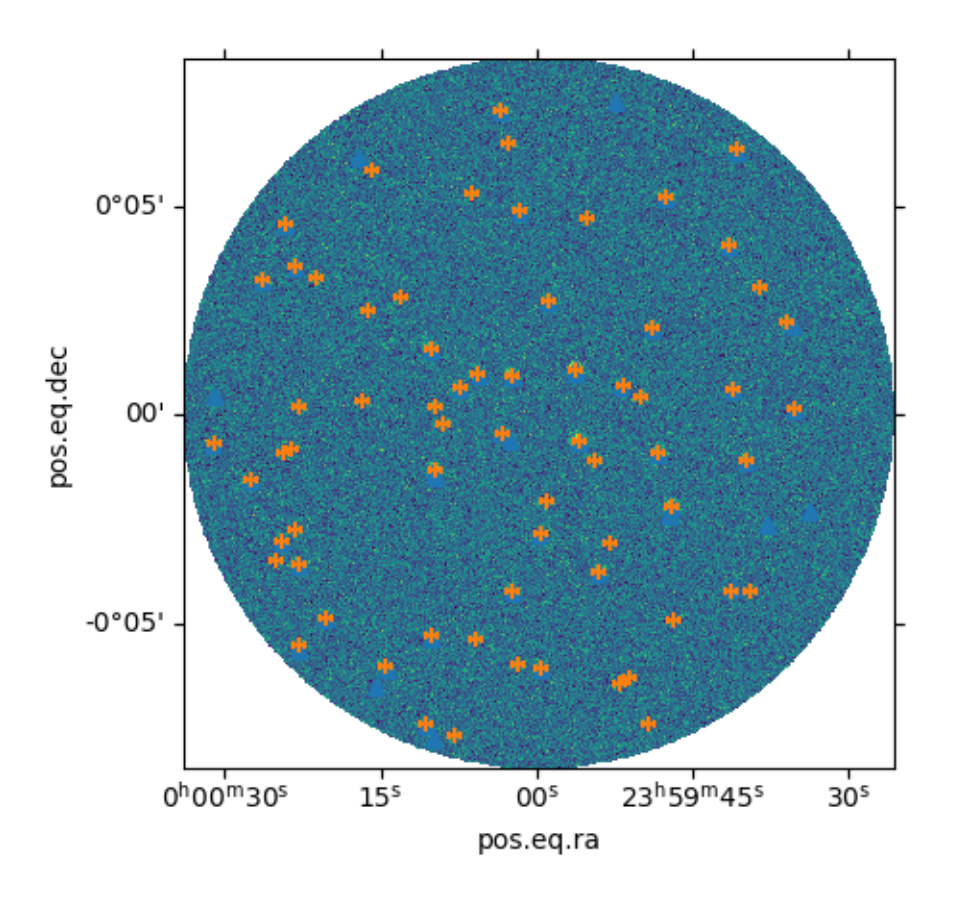

<matplotlib.image.AxesImage object at 0x7fd17a576910>

or in greater details :

```
fake_coords = SkyCoord(fake_sources["ra"], fake_sources["dec"], unit="deg")
detected_coords = SkyCoord(nm.sources["ra"], nm.sources["dec"], unit="deg")
idx, sep2d, _ = fake_coords.match_to_catalog_sky(detected_coords)
good = sep2d < 10 * u. arcsecidx = idx[good]sep2d = sep2d[good]ra_off = Angle(fake_sources[good]["ra"] - nm.sources[idx]["ra"], "deg")
dec_off = Angle(fake_sources[good]["dec"] - nm.sources[idx]["dec"], "deg")
fig, axes = plt.subplots(ncols=2)for method in ["flux_psf", "flux_peak"]:
    axes[0].errorbar(
        fake_sources[good]["amplitude"],
        nm.sources[idx][method],
        yerr=nm.sources[idx]["e{}".format(method)],
        fmt="o",
        label=method,
    \mathcal{L}axes[0].legend(loc="best")
axes[0].set_xlabel("input flux [mJy]")
axes[0].set_ylabel("detected flux [mJy]")
axes[1].scatter(ra_off.arcsecond, dec_off.arcsecond)
axes[1].set_xlabel("R.A. off [arcsec]")
axes[1].set_ylabel("Dec. off [arcsec]")
```
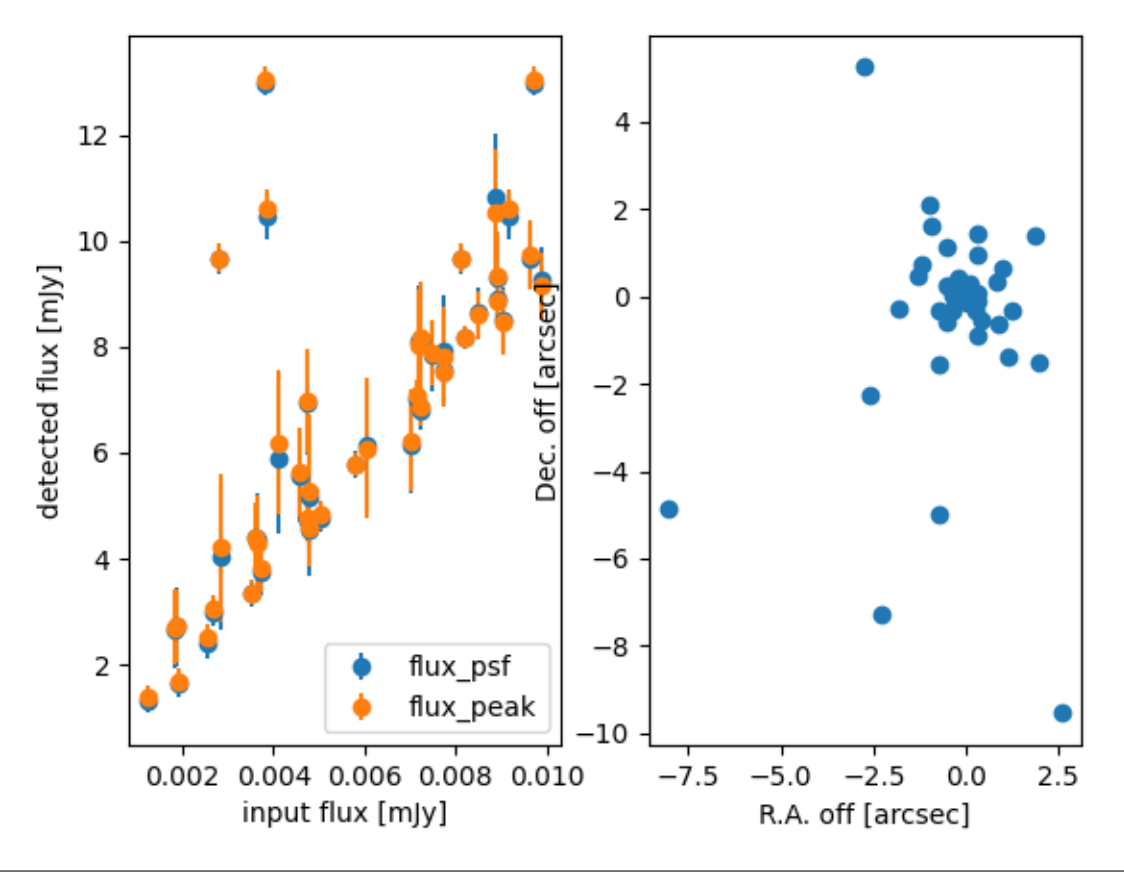

```
Text(306.01767676767673, 0.5, 'Dec. off [arcsec]')
```
**Total running time of the script:** ( 0 minutes 7.095 seconds)

### <span id="page-19-0"></span>**Create a fake fits file**

Create a fully fake fits file for test purposes, note that this is basically a copy of the function  $nikamap$ .  $fake\_data()$ 

```
import numpy as np
import astropy.units as u
from astropy.io import fits
from astropy.wcs import WCS
from astropy.table import Table
from astropy.stats import gaussian_fwhm_to_sigma
from photutils.datasets import make_gaussian_sources_image
Jypb = u.Jy / u.beam
mJypb = u.mJy / u.beamnp.random.seed(1)
```
# **Create a fake dataset**

Create a fake dataset with uniformly distributed point sources

```
nikamap.fake_data()
```

```
def create_dataset(
   shape=(512, 512),
   fwhm=12.5 * u.arcsec,
   pixsize=2 * u.arcsec,
   noise_level=1 * mJypb,
   n_sources=50,
   flux_min=1 * mJypb,
   flux_max=10 * mJypb,
   filename="fake_map.fits",
):
   hits, uncertainty, mask = create\_ancillary(shape, fwhm=None, noise\_level=1 * mJypb)wcs = create_wcs(shape, pixsize=2 * u.arcsec, center=None)
   beam_std_pix = (fwhm / pixsize).decompose().value * gaussian_fwhm_to_sigma
    sources = create_fake_source(shape, wcs, beam_std_pix, flux_min=flux_min, flux_
˓→max=flux_max, n_sources=n_sources)
   sources_map = make_gaussian_sources_image(shape, sources) * sources["amplitude"].unit
   data = add_noise(sources_map, uncertainty)
   hdus = create_hdulist(data, hits, uncertainty, mask, wcs, sources, fwhm, noise_level)
   hdus.writeto(filename, overwrite=True)
```
Define the hits and uncertainty map

```
def create_ancillary(shape, fwhm=None, noise_level=1 * mJypb):
    if fwhm is None:
        fwhm = np \text{.} asarray(shape) / 2.5y_idx, x_idx = np.indices(shape, dtype=float)
    hits = 0np.exp(
            -(
                 (x\_idx - shape[1] / 2) ** 2 / (2 * (gaussian_fwhm_to_sigma * fwhm[1]) **\rightarrow2)
                 + (y_idx - shape[0] / 2) ** 2 / (2 * (gaussian_fwhm_to_sigma * fwhm[0])_
\rightarrow** 2)
            )
        )
        * 100\lambdauncertainty = noise_level.to(u.Jy / u.beam).value / np.sqrt(hits / 100)
```
(continues on next page)

(continued from previous page)

```
# with a circle for the mask
   xx, yy = np. indices(shape)
   mask = np.sqrt((xx - (shape[1] - 1) / 2) ** 2 + (yy - (shape[0] - 1) / 2) ** 2) >_{-}\rightarrowshape[0] / 2
   return hits.astype(int), uncertainty, mask
```

```
and a fake astropy.wcs.WCS
```

```
def create_wcs(shape, pixsize=2 * u.arcsec, center=None):
   if center is None:
       center = np.asarray([0, 0]) * u.deg
   wcs = WCS(naxis=2)wcs.wcs.crval = center.to(u.deg).valuewcs.wcs.crpix = np.asarray(shape) / 2 - 0.5 # Center of pixel
   wcs.wcs.cdelt = np.asarray([-1, 1]) * pixels.to(u.deg)wcs.wcs.ctype = ("RA---TAN", "DEC--TAN")
   return wcs
```
#### **Construct a fake source catalog**

This define an uniformly distribued catalog of sources in a disk as an [astropy.table.Table](https://docs.astropy.org/en/stable/api/astropy.table.Table.html#astropy.table.Table)

```
def create_fake_source(shape, wcs, beam_std_pix, flux_min=1 * mJypb, flux_max=10 * mJypb,
\rightarrow n_sources=1):
   peak_fluxes = np.random.uniform(flux_min.to(Jypb).value, flux_max.to(Jypb).value, n_
˓→sources) * Jypb
   sources = Table(masked=True)sources["amplitude"] = peak_fluxes
   # Uniformly distributed sources on a disk
   theta = np.random.uniform(0, 2 * np.pi, n_sources)r = np.sqrt(np.random.uniform(0, 1, n_scorees)) * (shape[0] / 2 - 10)sources["x_mean"] = r * np \cdot cos(theta) + shape[1] / 2sources["y_mean"] = r * np.sin(theta) + shape[0] / 2
   sources["x_{stddev"] = np.ones(n_sources) * beam_std_pixsources['y_{stddev"] = np.ones(n_sources) * beam_std_pixsources["theta"] = np.zeros(n_sources)
   ra, dec = wcs.all_pix2world(sources["x_mean"], sources["y_mean"], 0)
   sources["ra"] = ra * u.degsources["dec"] = dec * u.deg
   sources['\_ra"] = ra * u.deqsources["_dec"] = dec * u.deg
    sources.meta = {"name": "fake catalog"}
```
(continues on next page)

(continued from previous page)

return sources

#### **Construct the map with noise**

```
def add_noise(sources_map, uncertainty):
    data = sources_map.to(Jypb).value + np.random.normal(loc=\emptyset, scale=1, size=sources_
\rightarrowmap.shape) * uncertainty
    return data
```
Pack everything into [astropy.io.fits.HDUList](https://docs.astropy.org/en/stable/io/fits/api/hdulists.html#astropy.io.fits.HDUList)

```
def create_hdulist(data, hits, uncertainty, mask, wcs, sources, fwhm, noise_level):
   data[mask] = np.nan
   hits[mask] = 0uncertainty[mask] = 0header = wcs.to\_header()header["UNIT"] = "Jy / beam", "Fake Unit"
   primary_header = fits.header.Header()
   primary_header["f_sampli"] = 10.0, "Fake the f_sampli keyword"
   # Old keyword for compatilibity
   primary_header["FWHM_260"] = fwhm.to(u.arcsec).value, "[arcsec] Fake the FWHM_260␣
˓→keyword"
   primary_header["FWHM_150"] = fwhm.to(u.arcsec).value, "[arcsec] Fake the FWHM_150␣
˓→keyword"
    # Traceback of the fake sources
   primary_header["nsources"] = len(sources), "Number of fake sources"
   primary_header["noise"] = noise_level.to(u.Jy / u.beam).value, "[Jy/beam] noise_
˓→level per map"
   primary = fits.hdu.PrimaryHDU(header=primary_header)
   hdus = fits.hdu.HDUList(hdus=[primary])
   for band in ["1mm", "2mm"]:
       hdus.append(fits.hdu.ImageHDU(data, header=header, name="Brightness_{}".
\rightarrowformat(band)))
       hdus.append(fits.hdu.ImageHDU(uncertainty, header=header, name="Stddev_{}".
\rightarrowformat(band)))
       hdus.append(fits.hdu.ImageHDU(hits, header=header, name="Nhits_{}".format(band)))
       hdus.append(fits.hdu.BinTableHDU(sources, name="fake_sources"))
   return hdus
```
Finally, run the create\_dataset() function, only if called directly

```
if __name__ == "__main__":
   create_dataset()
```
**Total running time of the script:** ( 0 minutes 0.000 seconds)

## **G2 data**

These are examples based on the G2 dataset, to explain the jackknife and bootstrap approach, but these can be applied to any dataset.

### <span id="page-23-0"></span>**Jackknife dataset**

Simple example of jacknnife generation on G2 dataset from the N2CLS GTO.

First import the nikamap.jackkinfe class

```
from pathlib import Path
from nikamap import Jackknife
```
This define the root directory where all the data ...

DATA\_DIR = Path("/data/NIKA/Reduced/G2\_COMMON\_MODE\_ONE\_BLOCK/v\_1")

can be retrieved using a simple regular expression

```
filenames = list(DATA_DIR.glob('*/map.fits'))
filenames
```
Create a jackknife object for future use in, for e.g., a simulation,

**Note:** by default the constructor will read all the maps in memory

```
jacks = Jackknife(filenames, n=10)
```
The *jacks* object can be iterated upon, each of the items is a different jackknife with noise properties corresponding to the original dataset

```
for nm in jacks:
    print(nm.check_SNR())
```
**Total running time of the script:** ( 0 minutes 0.000 seconds)

### <span id="page-24-1"></span>**Bootstraping error**

Simple example of bootstrap on G2 dataset from the N2CLS GTO.

First import the [nikamap.analysis.Bootstrap](#page-28-0) class

```
from pathlib import Path
from nikamap import Bootstrap
```
This define the root directory where all the data ...

DATA\_DIR = Path("/data/NIKA/Reduced/G2\_COMMON\_MODE\_ONE\_BLOCK/v\_1")

can be retrieved using a simple regular expression

```
filenames = list(DATA_DIR.glob("*/map.fits"))
filenames
```
Generate a bootstrap dataset for all the maps.

Note: At the moment, this is very memory demanding as we use `map\_size \* (len(filenames) + n\_bootstrap))`

nm = Bootstrap(filenames, n\_bootstrap=200, ipython\_widget=True)

In the resulting [nikamap.NikaMap](#page-26-0) object, the uncertainty as been computed using the bootstrap technique.

**Warning:** The resulting uncertainty map could still be biased, see <https://gitlab.lam.fr/N2CLS/NikaMap/issues/4>

 $=$  nm.plot\_SNR(cbar=True)

**Total running time of the script:** ( 0 minutes 0.000 seconds)

# <span id="page-24-0"></span>**1.2 API**

# **1.2.1 Classes**

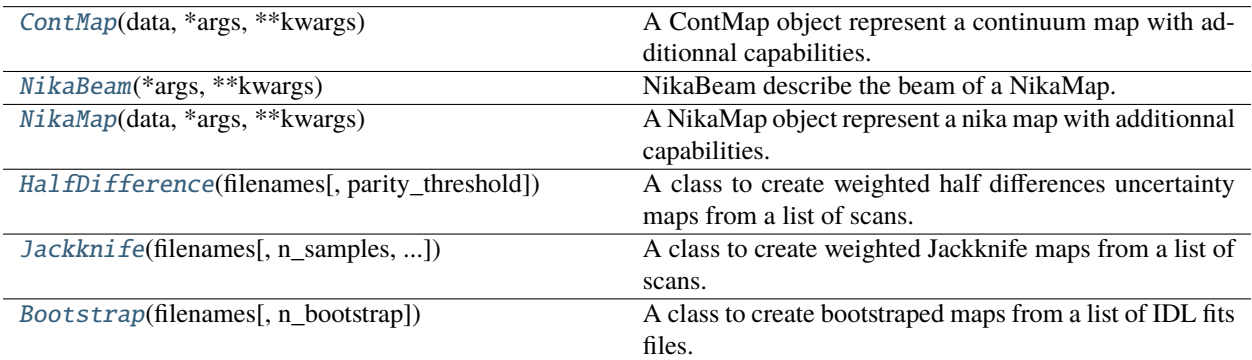

#### <span id="page-25-1"></span>**nikamap.ContMap**

#### <span id="page-25-0"></span>class nikamap.ContMap(*data*, *\*args*, *\*\*kwargs*)

A ContMap object represent a continuum map with additionnal capabilities.

It contains the metadata, wcs, and all attribute (data/stddev/time/unit/mask) as well as potential source list detected in these maps.

#### **Parameters**

- data ([ndarray](https://numpy.org/doc/stable/reference/generated/numpy.ndarray.html#numpy.ndarray) or [astropy.nddata.NDData](https://docs.astropy.org/en/stable/api/astropy.nddata.NDData.html#astropy.nddata.NDData)) The actual data contained in this *NDData* object. Not that this will always be copies by *reference* , so you should make copy the data before passing it in if that's the desired behavior.
- uncertainty ([astropy.nddata.NDUncertainty](https://docs.astropy.org/en/stable/api/astropy.nddata.NDUncertainty.html#astropy.nddata.NDUncertainty), optional) Uncertainties on the data.
- mask ([ndarray](https://numpy.org/doc/stable/reference/generated/numpy.ndarray.html#numpy.ndarray)-like, optional) Mask for the data, given as a boolean Numpy array or any object that can be converted to a boolean Numpy array with a shape matching that of the data. The values must be False where the data is *valid* and True when it is not (like Numpy masked arrays). If data is a numpy masked array, providing mask here will causes the mask from the masked array to be ignored.
- hits ([ndarray](https://numpy.org/doc/stable/reference/generated/numpy.ndarray.html#numpy.ndarray)-like, optional) The hit per pixel on the map
- sampling\_freq (float or [Quantity](https://docs.astropy.org/en/stable/api/astropy.units.Quantity.html#astropy.units.Quantity)) the sampling frequency of the experiment, default 1 Hz
- wcs (undefined, optional) WCS-object containing the world coordinate system for the data.
- meta (*dict*-like object, optional) Metadata for this object. "Metadata" here means all information that is included with this object but not part of any other attribute of this particular object. e.g., creation date, unique identifier, simulation parameters, exposure time, telescope name, etc.
- unit (astropy.units. UnitBase instance or str, optional) The units of the data.
- **beam** (ContBeam) The beam corresponding to the data, by default a gaussian constructed from the header 'BMAJ' 'BMIN', 'PA' keyword.
- fake\_source ([astropy.table.Table](https://docs.astropy.org/en/stable/api/astropy.table.Table.html#astropy.table.Table), optional) The table of potential fake sources included in the data

**Note:** The table must contain at least 3 columns: ['ID', 'ra', 'dec']

• sources (: class`astropy.table.Table`, optional) – The table of detected sources in the data.

#### $_$ <sub>hash</sub> $_$ ()

Return hash(self).

#### <span id="page-26-2"></span>**Examples using** nikamap.ContMap

• *[Basic usage](#page-7-0)*

### **nikamap.NikaBeam**

#### <span id="page-26-1"></span>class nikamap.NikaBeam(*\*args*, *\*\*kwargs*)

NikaBeam describe the beam of a NikaMap.

This class is for back-compatibility, returning a ContBeam object

#### **Parameters**

- fwhm ([astropy.units.Quantity](https://docs.astropy.org/en/stable/api/astropy.units.Quantity.html#astropy.units.Quantity)) Full width half maximum of the Gaussian kernel.
- pixel\_scale (*astropy.units.equivalencies.pixel\_scale*) The pixel scale either in units of angle/pixel or pixel/angle.

#### **See also:**

[astropy.convolution.Gaussian2DKernel](https://docs.astropy.org/en/stable/api/astropy.convolution.Gaussian2DKernel.html#astropy.convolution.Gaussian2DKernel)

#### $\_hash$  ()

Return hash(self).

#### **nikamap.NikaMap**

#### <span id="page-26-0"></span>class nikamap.NikaMap(*data*, *\*args*, *\*\*kwargs*)

A NikaMap object represent a nika map with additionnal capabilities.

It contains the metadata, wcs, and all attribute (data/stddev/time/unit/mask) as well as potential source list detected in these maps.

#### **Parameters**

- data ([ndarray](https://numpy.org/doc/stable/reference/generated/numpy.ndarray.html#numpy.ndarray) or [astropy.nddata.NDData](https://docs.astropy.org/en/stable/api/astropy.nddata.NDData.html#astropy.nddata.NDData)) The actual data contained in this *NDData* object. Not that this will always be copies by *reference* , so you should make copy the data before passing it in if that's the desired behavior.
- uncertainty ([astropy.nddata.NDUncertainty](https://docs.astropy.org/en/stable/api/astropy.nddata.NDUncertainty.html#astropy.nddata.NDUncertainty), optional) Uncertainties on the data.
- mask ([ndarray](https://numpy.org/doc/stable/reference/generated/numpy.ndarray.html#numpy.ndarray)-like, optional) Mask for the data, given as a boolean Numpy array or any object that can be converted to a boolean Numpy array with a shape matching that of the data. The values must be False where the data is *valid* and True when it is not (like Numpy masked arrays). If data is a numpy masked array, providing mask here will causes the mask from the masked array to be ignored.
- hits ([ndarray](https://numpy.org/doc/stable/reference/generated/numpy.ndarray.html#numpy.ndarray)-like, optional) The hit per pixel on the map
- sampling\_freq (float or [Quantity](https://docs.astropy.org/en/stable/api/astropy.units.Quantity.html#astropy.units.Quantity)) the sampling frequency of the experiment, default 1 Hz
- wcs (undefined, optional) WCS-object containing the world coordinate system for the data.
- meta (*dict*-like object, optional) Metadata for this object. "Metadata" here means all information that is included with this object but not part of any other attribute of this particular object. e.g., creation date, unique identifier, simulation parameters, exposure time, telescope name, etc.
- <span id="page-27-1"></span>• unit (astropy.units. Unit Base instance or str, optional) – The units of the data.
- beam (radio\_beam.Beam) The beam corresponding to the data, by default a gaussian constructed from the header 'BMAJ' 'BMIN', 'PA' keyword.
- fake\_source ([astropy.table.Table](https://docs.astropy.org/en/stable/api/astropy.table.Table.html#astropy.table.Table), optional) The table of potential fake sources included in the data

Note: The table must contain at least 3 columns: ['ID', 'ra', 'dec']

• sources (:class`astropy.table.Table`, optional) – The table of detected sources in the data.

#### $\_hash$  ()

Return hash(self).

#### **Examples using** nikamap.NikaMap

• *[Bootstraping error](#page-24-1)*

#### **nikamap.HalfDifference**

#### <span id="page-27-0"></span>class nikamap.HalfDifference(*filenames*, *parity\_threshold=1*, *\*\*kwd*)

A class to create weighted half differences uncertainty maps from a list of scans.

This acts as a python lazy iterator and/or a callable

#### **Parameters**

- filenames  $(list)$  $(list)$  $(list)$  the list of fits files to produce the Jackknifes
- ipython\_widget ( $bool$ ,  $optional$ ) If True, the progress bar will display as an IPython notebook widget.
- $n(int)$  $n(int)$  $n(int)$  the number of Jackknifes maps to be produced in the iterator

if set to *None*, produce only one weighted average of the maps

• parity\_threshold  $(fload)$  – mask threshold between 0 and 1 to keep partially jackknifed area \* 1 pure jackknifed \* 0 partially jackknifed, keep all

### **Notes**

A crude check is made on the wcs of each map when instanciated

# $\_hash_()$

Return hash(self).

# <span id="page-28-2"></span>**nikamap.Jackknife**

<span id="page-28-1"></span>class nikamap.Jackknife(*filenames*, *n\_samples=None*, *parity\_threshold=1*, *\*\*kwd*)

A class to create weighted Jackknife maps from a list of scans.

This acts as a python lazy iterator and/or a callable

### **Parameters**

- filenames  $(list)$  $(list)$  $(list)$  the list of fits files to produce the Jackknifes
- **n\_samples**  $(int)$  $(int)$  $(int)$  The number of (sub) samples to use (from 2 to len(filenames))
- parity\_threshold  $(fload)$  mask threshold between 0 and 1 to keep partially jackknifed area \* 1 pure jackknifed \* 0 partially jackknifed, keep all
- ipython\_widget  $(bool, optional)$  $(bool, optional)$  $(bool, optional)$  If True, the progress bar will display as an IPython notebook widget.
- $n(int)$  $n(int)$  $n(int)$  the number of Jackknifes maps to be produced by the iterator

# **Notes**

A crude check is made on the wcs of each map when instanciated

### \_\_hash\_\_()

Return hash(self).

# **Examples using** nikamap.Jackknife

• *[Jackknife dataset](#page-23-0)*

### **nikamap.Bootstrap**

### <span id="page-28-0"></span>class nikamap.Bootstrap(*filenames*, *n\_bootstrap=None*, *\*\*kwd*)

A class to create bootstraped maps from a list of IDL fits files.

This acts as a python lazy iterator and/or a callable

### **Parameters**

- filenames  $(list)$  $(list)$  $(list)$  the list of fits files to produce the Jackknifes
- **n\_bootstrap**  $(int)$  $(int)$  $(int)$  the number of realization to produce a bootsrapped map, by default 20 times the length of the input filename list
- ipython\_widget ( $bool$ ,  $optional$ ) If True, the progress bar will display as an IPython notebook widget.
- $\mathbf{n}$  ([int](https://docs.python.org/3/library/functions.html#int)) the number of bootstrap maps to be produced by the iterator

# <span id="page-29-1"></span>**Notes**

A crude check is made on the wcs of each map when instanciated

 $\_hash_()$ 

Return hash(self).

### **Examples using** nikamap.Bootstrap

• *[Bootstraping error](#page-24-1)*

# **1.2.2 Functions**

[fake\\_data](#page-29-0)([shape, beam\_fwhm, pixsize, nefd, ...]) Build fake dataset

#### **nikamap.fake\_data**

<span id="page-29-0"></span>nikamap.fake\_data(*shape=(512*, *512)*, *beam\_fwhm=<Quantity 12.5 arcsec>*, *pixsize=<Quantity 2. arcsec>*, *nefd=<Quantity 0.05 Jy s(1/2) / beam>*, *sampling\_freq=<Quantity 25. Hz>*, *time\_fwhm=0.2*, *jk\_data=None*, *e\_data=None*, *nsources=32*, *peak\_flux=None*, *pos\_gen=<function pos\_uniform>*, *\*\*kwargs*)

Build fake dataset

#### **Examples using** nikamap.fake\_data

• *[Create a fake fits file](#page-19-0)*

# **INDEX**

# <span id="page-30-0"></span>Symbols

- \_\_hash\_\_() (*nikamap.Bootstrap method*), [26](#page-29-1)
- \_\_hash\_\_() (*nikamap.ContMap method*), [22](#page-25-1)
- \_\_hash\_\_() (*nikamap.HalfDifference method*), [24](#page-27-1)
- \_\_hash\_\_() (*nikamap.Jackknife method*), [25](#page-28-2)
- \_\_hash\_\_() (*nikamap.NikaBeam method*), [23](#page-26-2)
- \_\_hash\_\_() (*nikamap.NikaMap method*), [24](#page-27-1)

# B

Bootstrap (*class in nikamap*), [25](#page-28-2)

# C

ContMap (*class in nikamap*), [22](#page-25-1)

# F

fake\_data() (*in module nikamap*), [26](#page-29-1)

# H

HalfDifference (*class in nikamap*), [24](#page-27-1)

# J

Jackknife (*class in nikamap*), [25](#page-28-2)

# N

NikaBeam (*class in nikamap*), [23](#page-26-2) NikaMap (*class in nikamap*), [23](#page-26-2)